## **How to Add collision-stop function—Stinger**

→ Problem : Add collision-stop function—Stinger

Solution overview: 1. Need to connect the THC signal line to the system;

Problem analysis:

Solution: You need to connect a cable, as shown in the figure, the green mark is the

cable to be connected;

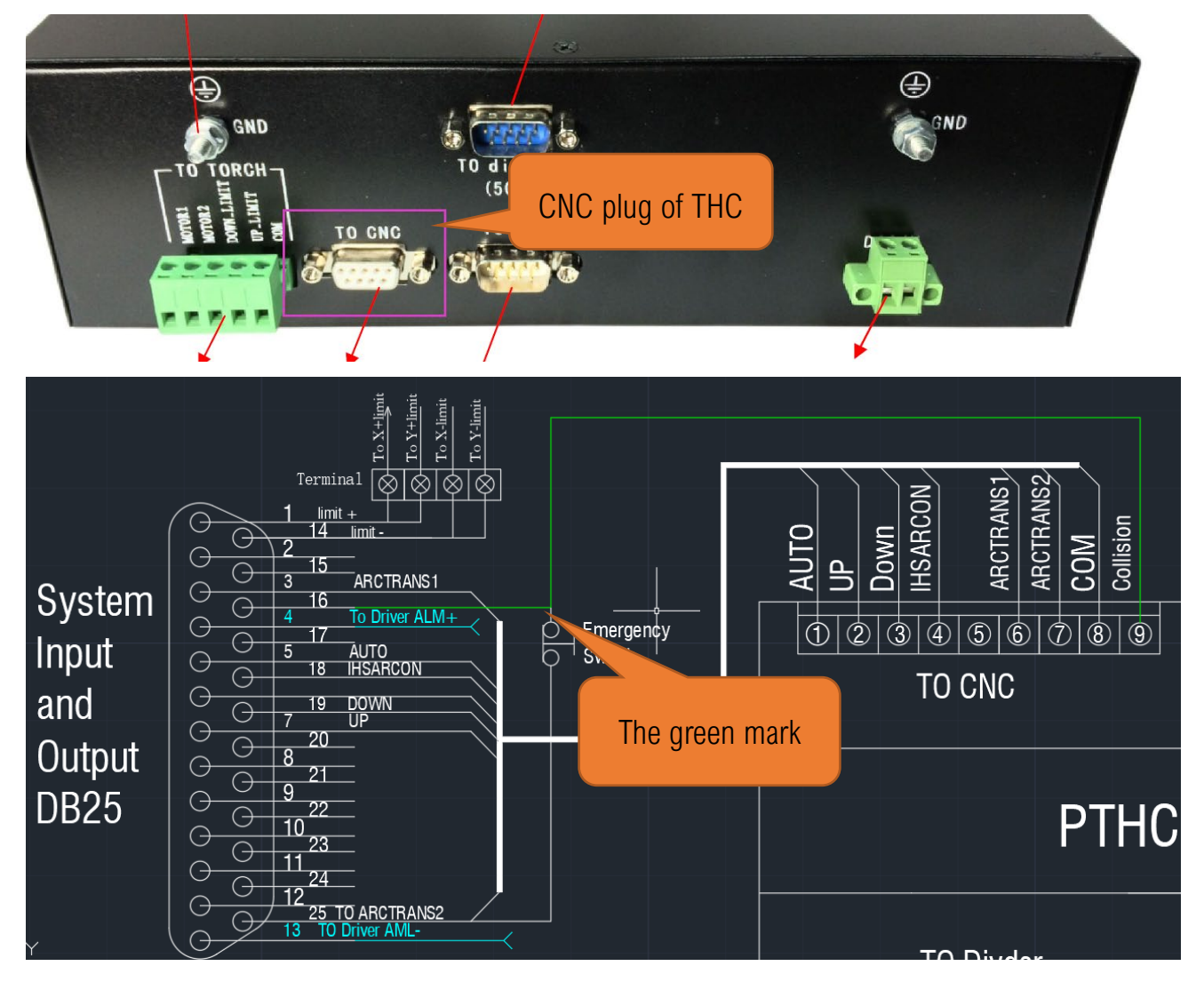

Open the back cover of the system box,

Strip the THC cable of the system DB25,

Then the 9 pin of the THC cable is connected to the 16P of the DB25 of the system

## Service Support Spirit

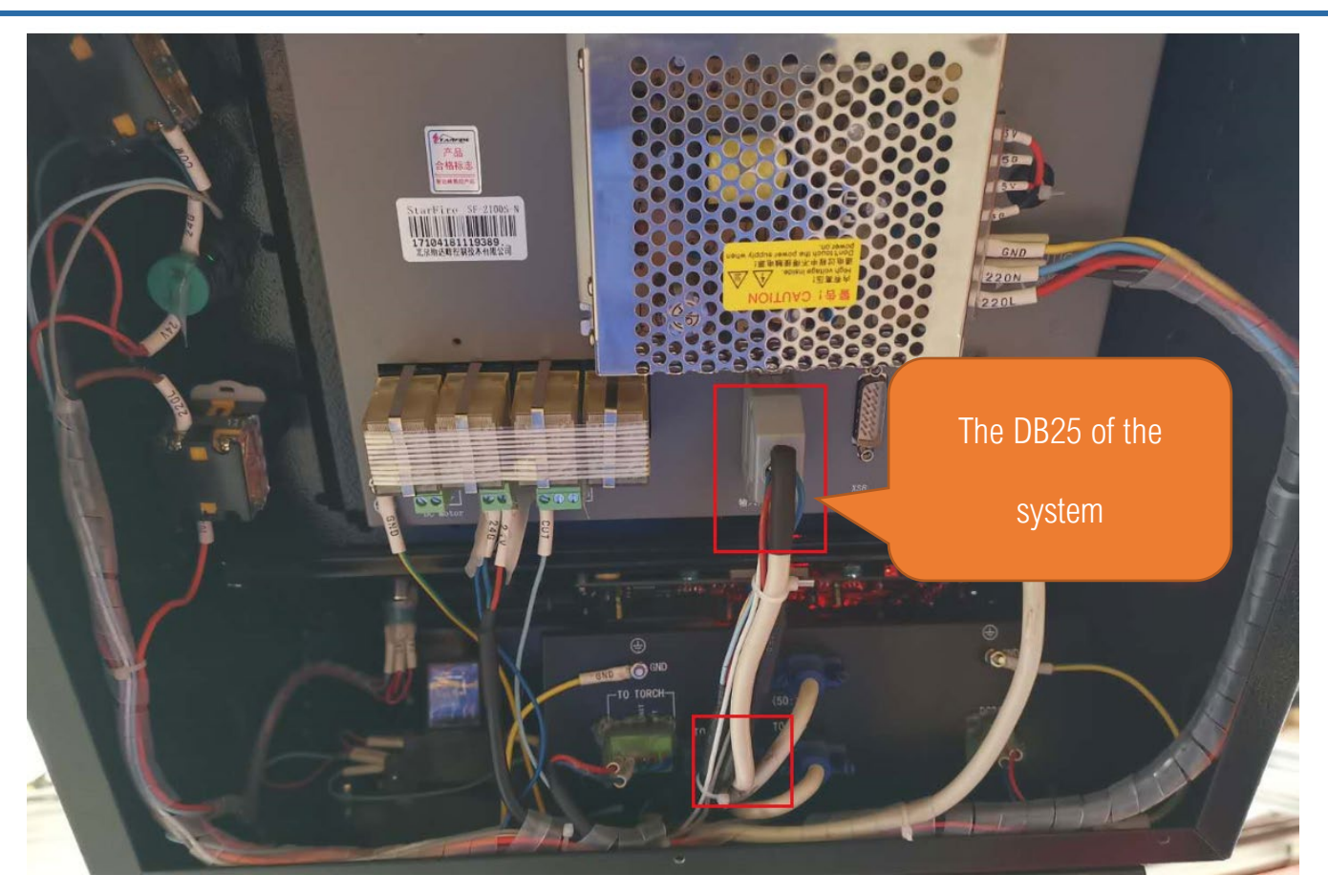

÷

n **Make Work Simple** 

Pic1